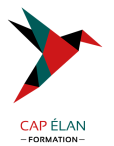

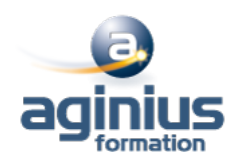

# **ADOBE CAPTIVATE**

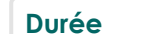

**Durée 2 jours Référence Formation 2-CP-Base**

## **Objectifs**

Créer des présentations sophistiquées, des quiz et des contenus d' e-learning avec Adobe Captivate

# **Participants**

Tout public

## **Pré-requis**

Ce stage requiert une bonne connaissance de l'environnement informatique (Mac ou PC)

## **Moyens pédagogiques**

Accueil des stagiaires dans une salle dédiée à la formation équipée d'un vidéo projecteur, tableau blanc et paperboard ainsi qu'un ordinateur par participant pour les formations informatiques.

Positionnement préalable oral ou écrit sous forme de tests d'évaluation, feuille de présence signée en demi-journée, évaluation des acquis tout au long de la formation.

En fin de stage : QCM, exercices pratiques ou mises en situation professionnelle, questionnaire de satisfaction, attestation de stage, support de cours remis à chaque participant.

Formateur expert dans son domaine d'intervention

Apports théoriques et exercices pratiques du formateur

Utilisation de cas concrets issus de l'expérience professionnelle des participants

Réflexion de groupe et travail d'échanges avec les participants

Pour les formations à distance : Classe virtuelle organisée principalement avec l'outil ZOOM.

Assistance technique et pédagogique : envoi des coordonnées du formateur par mail avant le début de la formation pour accompagner le bénéficiaire dans le déroulement de son parcours à distance.

## **PROGRAMME**

- **Introduction** Contexte logiciel Interface et personnalisation

## - **Types de projets**

Créer un projet vide Travailler à partir d'un modèle Générer un projet à partir d'un document PowerPoint Créer un diaporama d'images

## - **Les outils**

Effectuer des sélections Insérer des légendes Produire des zones de surbrillance Activer des zones de clics Insérer du texte personnalisé

## **CAP ÉLAN FORMATION**

www.capelanformation.fr - Tél : 04.86.01.20.50 Mail : contact@capelanformation.fr Organisme enregistré sous le N° 76 34 0908834 [version 2023]

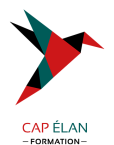

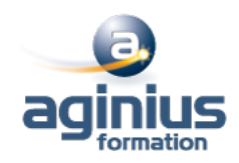

Modifier l'apparence du texte personnalisé Gérer les zones de zoom Contrôler la souris Animer du texte Dessiner des objets

#### - **Propriétés**

Personnaliser les diapositives Paramétrer les actions automatiques Créer des actions personnalisées Utiliser adéquatement la bande de films Mettre à jour les éléments de la bibliothèque Personnaliser les styles d'objets

#### - **Transversalité : connexions avec Photoshop et les fichiers vidéos**

Importer des images à partir d'Adobe Photoshop Importer d'autres types de fichiers Synchroniser les fichiers importés Importer des diapositives PowerPoint à l'intérieur d'un projet Captivate Créer des enregistrements et des captures vidéos Créer des projets utilisant à la fois des diapositives et de la capture vidéo

- **Exportation du projet**

**CAP ÉLAN FORMATION** www.capelanformation.fr - Tél : 04.86.01.20.50 Mail : contact@capelanformation.fr Organisme enregistré sous le N° 76 34 0908834 [version 2023]